## **RDBMS Concepts and MySQL Commands**

## **Database Languages**

**Database provides following facilities or languages for working.**

- **1. DDL (Data Definition Language)**
- **2. DML (Data Manipulation Language)**
- **3. TCL (Transition Control Language)**
- **4. DCL (Data Control Language)**
- **5. SCL (Session Control Language)**

## **DDL (Data Definition Language)**

**DDL language provides the various commands those works on the structure of database. It includes the following commands.**

- **1. CREATE TABLE**
- **2. ALTER TABLE**
- **3. MODIFY**
- **4. DROP TABLE**

#### **DML (Data Manipulation Language)**

**DML language provides the various commands those works on the data stored in the database. It includes the following commands.**

- **1. INSERT INTO**
- **2. SELECT FROM**
- **3. UPDATE**
- **4. DELETE**

#### **DDL Commands**

- **1. Create Database: CREATE DATABASE school;**
- **2. Show Databases or Tables : SHOW DATABASES;**
- **3. Show Tables : SHOW TABLES**
- **3. Change Database: USE student;**

```
Create Table:
CREATE TABLE student
    Rollno INT primary key,
    Name CHAR(20) NOT NULL,
    Class VARCHAR(20),
    City VARCHAR(20),
    Mobile INT,
    Marks FLOAT
```
**);**

**(**

#### **ALTER Table:**

**\* Add New Attribute "Age" in student table. ALTER TABLE student ADD Age INT; \* Delete existing Attribute "Mobile" from student table. ALTER TABLE student DROP COLUMN Mobile;**

#### **\* Change size of Attribute City(20) to City(30). ALTER TABLE student MODIFY City VARCHAR(30);**

**Exercise:** 

- **Change Datatype of any Attribute**
- **Add NOT NULL constraint to any Attribute**
- **Delete constraint from any Attribute.**
- **Change Datatype of Attribute ALTER TABLE student MODIFY Name VARCHAR(30);**
- **Add NOT NULL constraint to Attribute ALTER TABLE student MODIFY Rollno INT NOT NULL;**
- **Delete constraint from Attribute. ALTER TABLE student DROP COLUMN Age;**

**Special:**

**Add Primary Key constraint to Rollno Attribute.**

**ALTER TABLE student**

**ADD PRIMARY KEY (Rollno);**

**Remove Primary Key constraint from Rollno Attribute.**

**ALTER TABLE student DROP PRIMARY KEY**

• **Remove the whole Table (structure) from database. DROP TABLE student;**

**(The table itself and all the records stored in it will be deleted permanently from the database and it will not be recovered.**

## **DML Commands**

**INSERT INTO: Insert a New Record into Table INSERT INTO student VALUES(01, 'Aman', 'XI A', 'Jhunjhunu', 16);**

**INSERT INTO student(Name, Age, Rollno, City) VALUES('Kamal', 15,02, 'Jhunjhunu'); Rule:** 

**\* The Sequence of data values must be as the sequence of attribute in table.**

**\* The Numeric Values should be without any quotation mark where the character, string and date values must be enclosed between single quotation marks.**

#### **SELECT FROM: Select data from Table**

#### **1. SELECT \* FROM student;**

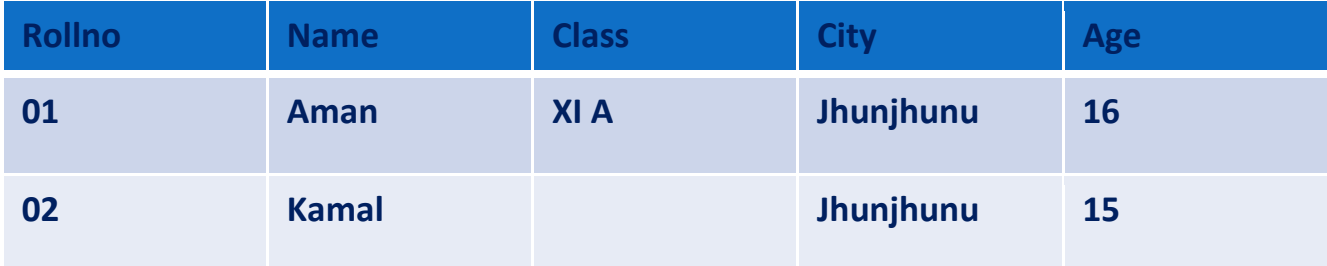

#### **SELECT FROM: Select data from Table**

#### **SELECT \* FROM student**

#### **WHERE age=15;**

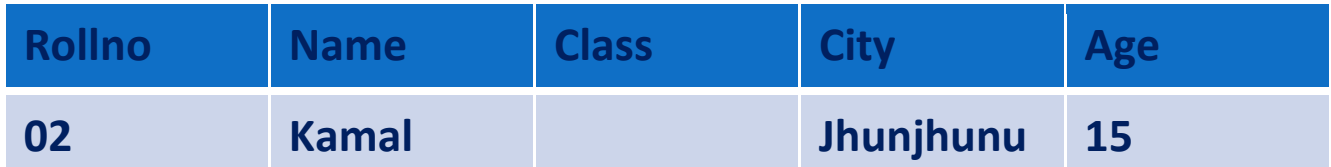

**Here \* denote to all attributes. If we want to display only name and city of student then write the query as…**

## **UPDATE: Change data of Table Query: Change the class of all students as 'XI B' UPDATE student SET Class='XI B' ;**

#### **To display the changes write….**

#### **SELECT \* FROM student;**

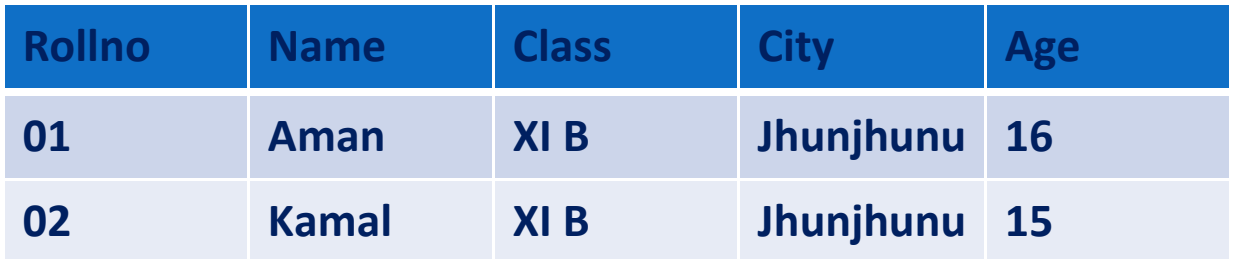

#### **UPDATE: Change data of Table**

#### **Query: Change the class of student Kamal as 'XI C'**

**UPDATE student**

**SET Class='XI C' ;**

**WHERE Name='Kamal' ;**

**To display the changes….**

#### **SELECT \* FROM student;**

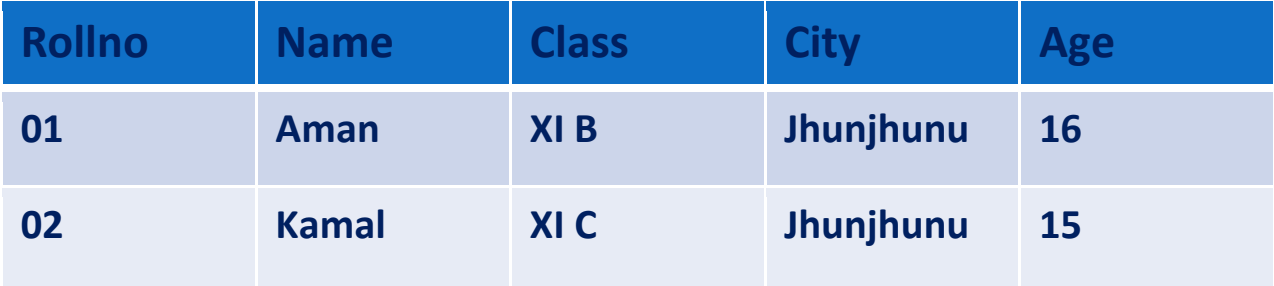

## **Various SQL Commands / Operators**

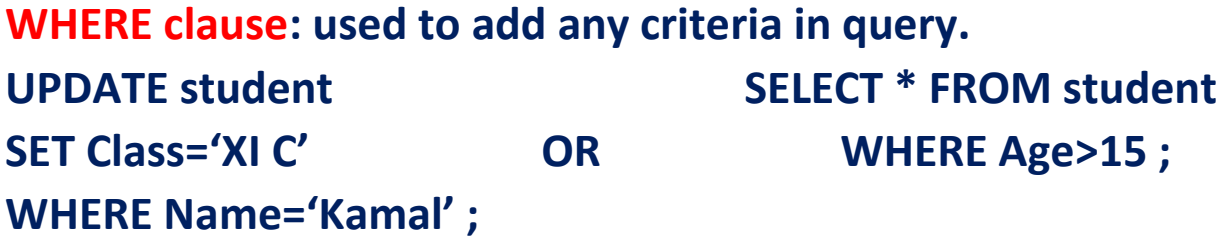

**DISTINCT: used to display data without repetition. SELECT DISTINCT(City) FROM student OUTPUT: DISTINCT(City)**

 **Jhunjhunu** Look at the output of following query: City **SELECT City FROM student** 

 **-----------------------**

**Jhunjhunu Jhunjhunu**

**LIKE clause: Pattern Matching in criteria. Two wild cards are used for pattern matching.**

**1. % : It represent to any number of characters.**

**2. \_ : It represent to only one character.**

#### **SELECT \* FROM student**

**WHERE Name LIKE '%n;**

**It will show the records whose name ends with 'n' alphabet.**

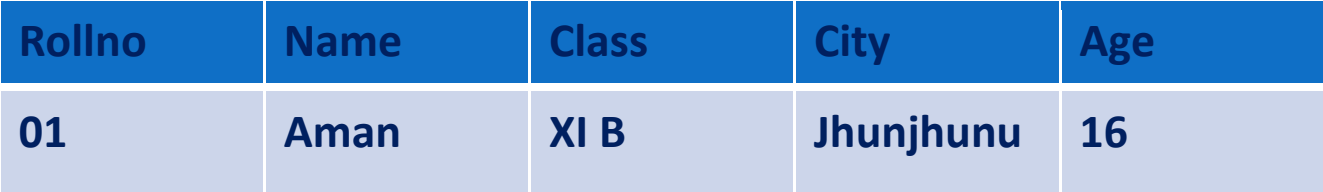

**ORDER BY clause: Display the records either in Ascending order or Descending Order.**

**1. ASC : It used for Ascending Order**

**2. DESC: It used for Descending Order**

**(Note: By default order is ascending.)**

**SELECT \* FROM student**

#### **ORDER BY Name Desc;**

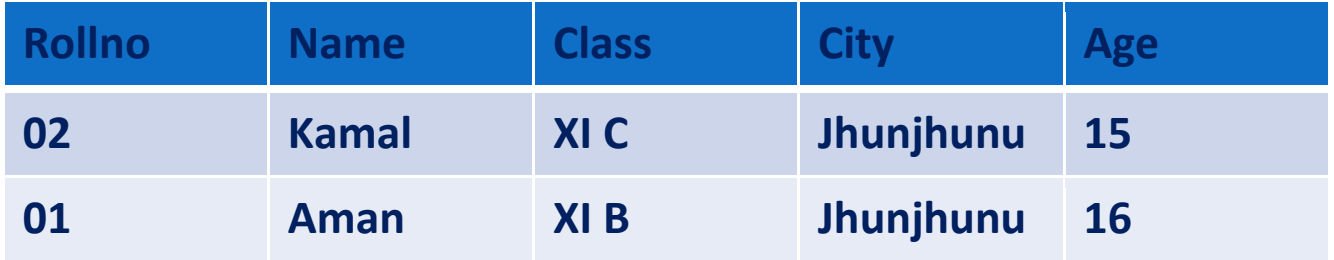

**IS: Used to Search NULL Values only.**

**SELECT \* FROM student**

**WHERE City IS NULL ;**

**It will show only those records whose city values are NULL.**

**IS NOT: Used to Search other than NULL Values only. SELECT \* FROM student WHERE City IS NOT NULL ; It will show records which values of city are other than NULL.**

#### **IN: Search in multiple strings..**

**SELECT \* FROM student**

**WHERE City IN ('Jhunjhunu', 'Jaipur', 'Ajmer');**

**IN operator works similar to Logical OR operator.**

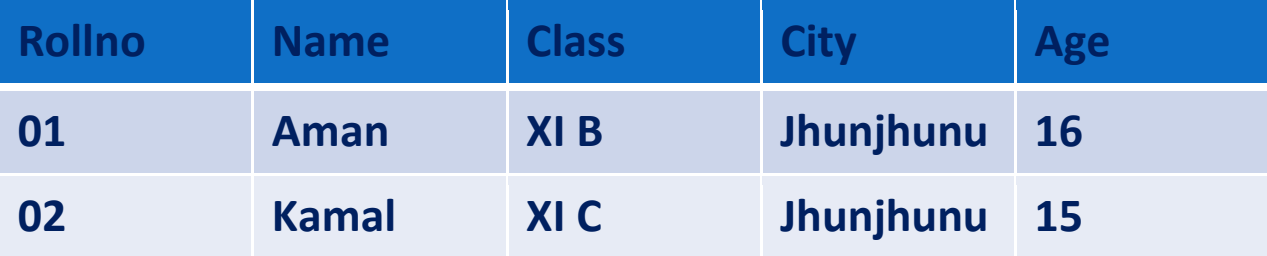

**GROUP BY Clause:** 

**It will display the records in groups with similar type of values. SELECT \* FROM student GROUP BY City;** 

**It will show records in groups based on city.**

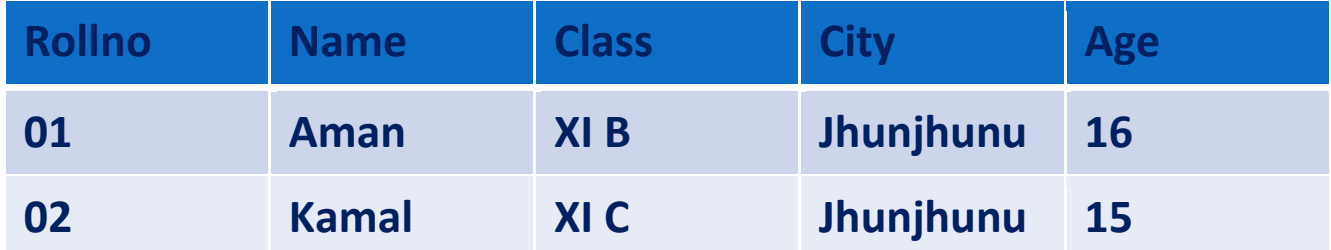

**HAVING Clause: It used to include a condition with GROUP BY Clause. (Where command is not allowed with group) SELECT \* FROM student GROUP BY City HAVING Age>14;** 

**It will show records in groups based on city and age should greater than 14.**

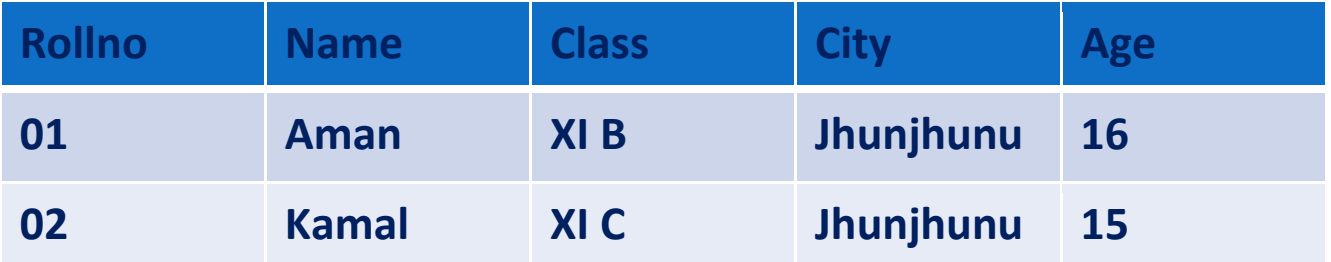

# **MySQL Functions**

**(A) Mathematical Functions**

## **AVG() Function**

- **The AVG() Function The AVG() function returns the average value of a numeric column.**
- **SQL AVG() Syntax SELECT AVG(column\_name) FROM table\_name;**
	- **SELECT AVG(OrderPrice) AS OrderAverage FROM Orders;**

## **ABS() FUNCTION**

- **The ABS() function returns the Absolute value (Positive value) in the selected column or given numeric value.**
- **SQL ABS() Syntax**

**SELECT ABS(column\_name) FROM table\_name;**

 **SELECT MAX(OrderPrice) AS LargestOrderPrice FROM Orders;**

**Example: ABS(-25.32) Output: 25.32** 

**ABS(-25) output: 25 ABS(-25/3.0) output: 8.333**

#### **Count() function**

**• SELECT COUNT(\*) FROM table name;** 

**(COUNT(\*): NULL values in some of columns will be counted as row number)**

 **The COUNT(column\_name) function returns the number of values other than NULL.** 

**(COUNT(column\_name) : NULL values columns will not count)**

**MAX() Function**

- **The MAX() function returns the largest value in the selected column.**
- **SQL MAX() Syntax**

**SELECT MAX(column\_name) FROM table\_name;**

 **SELECT MAX(OrderPrice) AS LargestOrderPrice FROM Orders;**

## **MIN() Function**

- **The MIN() function returns the smallest value of the selected column.**
- **SQL MIN() Syntax**

**SELECT MIN(column\_name) FROM table\_name;**

 **SELECT MIN(OrderPrice) AS SmallestOrderPrice FROM Orders;**

## **SUM() Function**

- **The SUM() function returns the total sum of a numeric column.**
- **SQL SUM() Syntax**

**SELECT SUM(column\_name) FROM table\_name;**

**SELECT SUM(OrderPrice) AS OrderTotal FROM Orders;**

#### **SQRT() FUNCTION**

 **The SQRT() function returns the square root of given POSITIVE number.**

 **SQL SQRT() Syntax SELECT SQRT (column\_name) FROM table\_name; Example:**

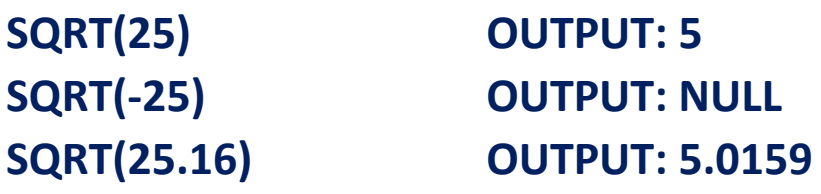

## **ROUND() Function**

- **The ROUND() function returns the nearest round off number of the given number as per arguments.**
- **SQL round() Syntax**

**SELECT ROUND(column\_name) FROM table\_name;**

**Example:**

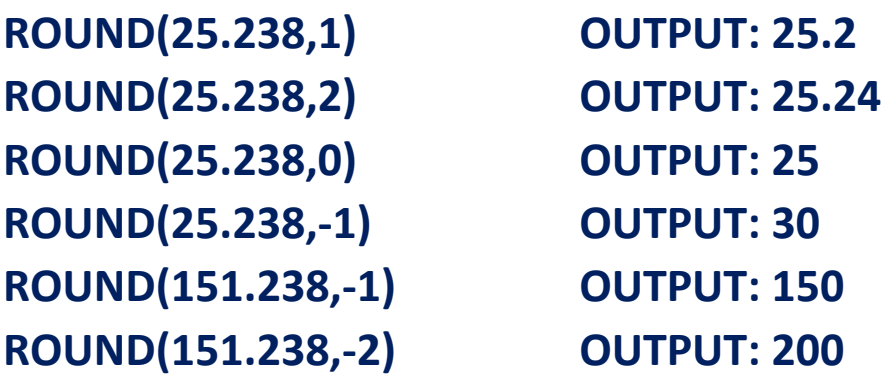

#### **TRUNCATE() FUNCTION:**

- **The TRUNCATE() function returns the number after removing the part of number as per arguments.**
- **SQL TRUNCATE () Syntax**

**SELECT TRUNCATE (column\_name) FROM table\_name; Example:**

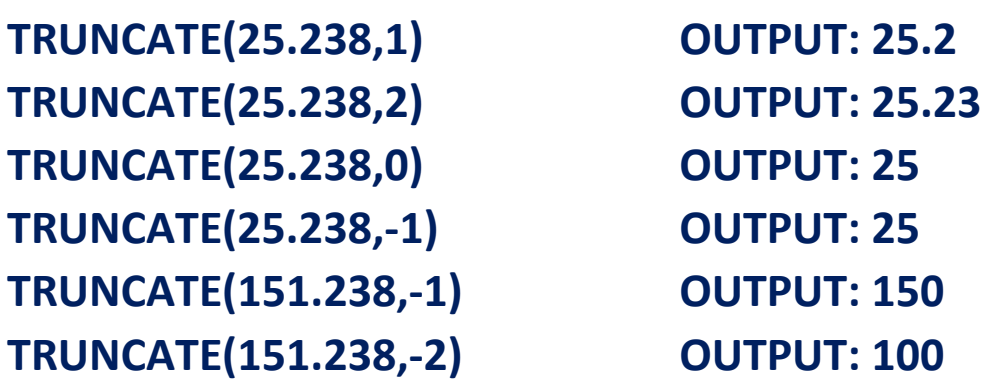

## **(B) String Functions**

**UCASE() / UPPER() Function**

- **The UCASE() function converts the value of a field to uppercase.**
- **SQL UCASE() Syntax**

 **SELECT UCASE(column\_name) FROM table\_name;**

 **SELECT UCASE(LastName) as LastName,FirstName FROM Persons;**

#### **LCASE() / LOWER() Function**

- **The LCASE() function converts the value of a field to lowercase.**
- **SQL LCASE() Syntax**

 **SELECT LCASE(column\_name) FROM table\_name;**

 **SELECT LCASE(LastName) as LastName,FirstName FROM Persons;**

#### **LENGTH() Function**

- **The LENGTH() function returns the length of the value in a text field.**
- **Length of string includes blank spaces also.**
- **SQL LENGTH() Syntax**

 **SELECT LENGTH(column\_name) FROM table\_name;**

**SQL LENGTH() Example**

**SELECT LENGTH(Address) as LengthOfAddress FROM Persons; Example:**

**LENGTH("KVS RO JPR") Output: 10 LENGTH("KVS R.O. JPR!") Output: 13**

#### **CONCAT( ) Function**

**It takes two string arguments and returns a string after concatenating both strings. CONCAT("KVS","JHUNJHUNU") Output: KVSJHUNJHUNU**

**CONCAT("KVS", " ", "JHUNJHUNU") Output: KVS JHUNJHUNU**

#### **SUBSTR() FUNCTION**

**It returns a sub string that get from main string as per given locations.**

**Syntax:**

**SUBSTR(main string, start, length)**

**Where main string is given string from which sub string to be find.**

**Start is initial number of character in main string from where sub string started.**

**Length is total number of characters to be in sub string.**

**SUBSTR("rajasthan",3,6) Output: jastha**

**SUBSTR("JHUNJHUNU",5) OUTPUT: JHUNU**

**Note: If length is not given then by default length will be upto end of string.**

#### **INSTR() FUNCTION**

**This function get two string arguments as main string and sub string. It finds the sub string in main string and returns its initial location as number.**

**If sub string not finds in main string then it returns 0 (zero).**

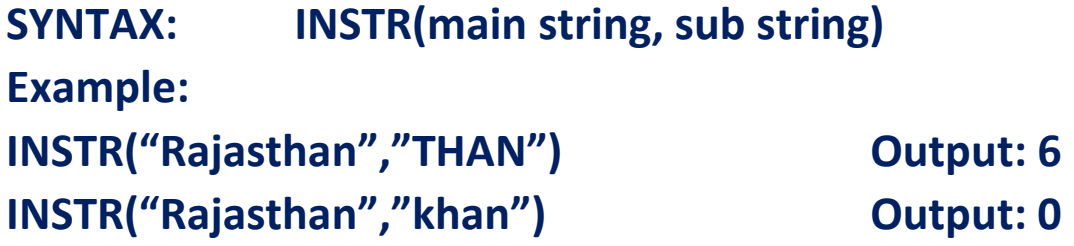

#### **TRIM() Function:**

**This function will remove the blank space character from leading and trailing side of string.**

**LTRIM() Function:**

**This function will remove the blank space character from leading side of string.**

**RTRIM() Function:**

**This function will remove the blank space character from trailing side of string.**

**Examples:**

SELECT (" RAJASTHAN ") OUTPUT: **RAJASTHAN** 

**RTRIM(" RAJASTHAN ") OUTPUT: \_\_RAJASTHAN**

**LTRIM(" RAJASTHAN ") OUTPUT: RAJASTHAN\_\_** 

**TRIM(" RAJASTHAN ") OUTPUT: RAJASTHAN**

## **:: Finished ::**